PF chapître 7 : aspects impératifs

# PF chapître 7 : aspects impératifs

Jean-François Monin

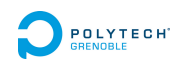

PF chapître 7 : aspects impératifs Effets de bord en mémoire

### Plan

#### Effets de bord en mémoire

Type unit Structures modifiables

#### D'autres traits impératifs

Rappels sur les Entrées / Sorties Enregistrements mutables et références

PF chapître 7 : aspects impératifs Effets de bord en mémoire  $\mathrel{\mathop{\rule{0pt}{.15pt}\textstyle\mathop{\rule{0pt}{0pt}}\mathop{\rule{0pt}{1pt}}}}$  Type unit

Plan

Effets de bord en mémoire Type unit Structures modifiables

D'autres traits impératifs

Rappels sur les Entrées / Sorties Enregistrements mutables et références

```
PF chapître 7 : aspects impératifs
Effets de bord en mémoire
  L_{Type\ unit}
```
# Effets de bord

**Exemples** 

- ▶ Entrées sorties
- ▶ Modifications d'état (tableaux, mutables)
- $\blacktriangleright$  Exceptions
- ▶ Flots

```
PF chapître 7 : aspects impératifs
Effets de bord en mémoire
   \mathrel{\mathop\mathsf{L}} <br> Type unit
```
# Effets de bord

#### **Exemples**

- ▶ Entrées sorties
- ▶ Modifications d'état (tableaux, mutables)
- ▶ Exceptions
- ▶ Flots

Ce qui est observé dépend de l'ordre séquentiel des calculs

En fonctionnel : utilisation parcimonieuse !

PF chapître 7 : aspects impératifs Effets de bord en mémoire  $L_{Type\ unit}$ 

Le type unit

Le type unit est un type somme à un seul élément noté ()

Si on calcule une expression de type unit, la valeur obtenue ne nous apprend rien : elle est connue d'avance

Il n'y a donc pas d'information contenue dans une valeur de type unit

PF chapître 7 : aspects impératifs Effets de bord en mémoire  $L_{Type \, unit}$ 

### Subtilité

Quand un calcul est effectué, qu'a-t-on appris ?

- ▶ Information 1 : valeur du résultat
- ▶ Information 2 : le calcul est terminé

#### Avant le calcul que sait-on ?

- ▶ Le type du résultat
- ▶ Donc, pour un type somme : les différentes valeurs possibles

#### Pour le type unit

▶ On apprend simplement : "le calcul est fini"

```
PF chapître 7 : aspects impératifs
Effets de bord en mémoire
   \mathrel{\mathop\mathsf{L}} <br> Type unit
```
Utilisation de unit en type de sortie

Type du résultat de fonctions purement à effet de bord

- ▶ écritures : print\_string etc.
- ▶ modifications en place :  $tab.(i) < - expr$
- ▶ clôtures de fichiers, de sockets, etc.

PF chapître 7 : aspects impératifs Effets de bord en mémoire  $\mathrel{\mathop\mathsf{L}}$  <br> Type unit

# Rappel : évaluation d'un let

- $let a = expr_1 in expr_2$ 
	- ▶ évaluation de *expr*<sub>1</sub>
	- ▶ liaison de la valeur de *expr*<sub>1</sub> au nom a
	- ▶ PUIS évaluation de *expr*2 (dans l'environnement augmenté de cette liaison)

PF chapître 7 : aspects impératifs Effets de bord en mémoire  $L_{Type \text{ unit}}$ 

# Rappel : évaluation d'un let

- **let**  $a = expr_1$  in  $expr_2$ 
	- ▶ évaluation de *expr*<sub>1</sub>
	- ▶ liaison de la valeur de *expr*<sub>1</sub> au nom a
	- ▶ PUIS évaluation de *expr*2 (dans l'environnement augmenté de cette liaison)

Dans le cas où

- ▶ *expr*<sup>2</sup> ne contient pas *a*
- ▶ on veut simplement évaluer successivement *expr*<sub>1</sub> et *expr*<sub>2</sub>

il suffit d'écrire :

 $let$   $=$   $expr_1$  in  $expr_2$ 

PF chapître 7 : aspects impératifs Effets de bord en mémoire  $L_{Type \text{ unit}}$ 

### Rappel : évaluation d'un let

- **let**  $a = expr_1$  in  $expr_2$ 
	- ▶ évaluation de *expr*1
	- ▶ liaison de la valeur de *expr*<sub>1</sub> au nom a
	- ▶ PUIS évaluation de *expr*2 (dans l'environnement augmenté de cette liaison)

Dans le cas où

- ▶ *expr*<sup>2</sup> ne contient pas *a*
- ▶ on veut simplement évaluer successivement *expr*<sub>1</sub> et *expr*<sub>2</sub>

il suffit d'écrire :

 $let$   $=$   $expr_1$  in  $expr_2$ 

Cas particulier intéressant : expr<sub>1</sub> est de type unit

PF chapître 7 : aspects impératifs  $\mathrel{\mathop{\rule{0pt}{\text{\rule{0pt}{1.55em}\text{E}}}}\nolimits$  Effets de bord en mémoire  $L_{\text{Type unit}}$ 

### Raccourci syntaxique

#### **Notation**

*expr*<sub>1</sub> ; *expr*<sub>2</sub> est une écriture simplifiée de  $let() = expr_1 in expr_2$ 

#### Exemple

```
let a = 3;;
let b =
  print_string "Bonjour";
  a+2;;
```
Bonjourval b : int = 5

```
PF chapître 7 : aspects impératifs
Effets de bord en mémoire
  L_{Type \text{ unit}}
```
### **Séquence**

Syntaxe  $\left| \left( e_1; e_2; \ldots; e_n \right) \right|$  ou plutôt  $\boxed{\text{begin } e_1; e_2; \ldots; e_n \text{ end }}$ Exemple **let** x = 42 **let** main = print\_string "Hello World! \n"; print\_int x; print\_newline ()

```
PF chapître 7 : aspects impératifs
Effets de bord en mémoire
  L_{Type \text{ unit}}
```
# Utilisation de unit en type d'entrée

Type du paramètre de fonctions de lecture

- ▶ lectures : read\_int etc.
- ▶ ouvertures de fichiers, de sockets, etc.

#### Rappel

Le corps d'une fonction n'est évalué que lorsque cette fonction est appliquée à des arguments

#### Exemple

 $let n = read\_int()$ 

PF chapître 7 : aspects impératifs Effets de bord en mémoire  $L_{Type \text{ unit}}$ 

**Exercice** 

Écrire **une** expression qui pose une question, attend un entier au clavier et le stocke dans x.

PF chapître 7 : aspects impératifs Effets de bord en mémoire  $L_{Type \text{ unit}}$ 

# **Exercice**

Écrire **une** expression qui pose une question, attend un entier au clavier et le stocke dans x. Et si on veut un couple d'entiers ?

```
PF chapître 7 : aspects impératifs
Effets de bord en mémoire
 \mathsf{L}_{\mathsf{Type\,unit}}
```
# La fonction ignore

# 3;5 ;; Warning : this expression should have type unit.  $-$  : int =  $5$ 

PF chapître 7 : aspects impératifs Effets de bord en mémoire  $\mathrel{\mathop\mathsf{L}}$  <br> Type unit

### La fonction ignore

# 3;5 ;; Warning : this expression should have type unit.  $-$  : int =  $5$ 

- ▶ Pour éviter cela on peut écrire ignore 3 ; 5 ;;
- ▶ Question subsidiaire : quel est le type de ignore ?

```
PF chapître 7 : aspects impératifs
Effets de bord en mémoire
  L_{Type\ unit}
```
### La fonction ignore

# 3;5 ;; Warning : this expression should have type unit.  $-$  : int =  $5$ ▶ Pour éviter cela on peut écrire ignore 3 ; 5 ;; ▶ Question subsidiaire : quel est le type de ignore ? # ignore;;

- :  $'a \rightarrow unit = \langle fun \rangle$ 

PF chapître 7 : aspects impératifs Effets de bord en mémoire  $L_{\text{Structures}}$  modifiables

Plan

Effets de bord en mémoire

Type unit Structures modifiables

#### D'autres traits impératifs

Rappels sur les Entrées / Sorties Enregistrements mutables et références

PF chapître 7 : aspects impératifs Effets de bord en mémoire  $L_{\textrm{Structures}}$  modifiables

#### Liste vs tableau

Écrire une fonction qui renvoie le *i*ème élément d'une liste (numérotée à partir de 0).

PF chapître 7 : aspects impératifs Effets de bord en mémoire LStructures modifiables

#### Liste vs tableau

Écrire une fonction qui renvoie le *i*ème élément d'une liste (numérotée à partir de 0).

```
let rec ieme = fun i l -> match l with
  | [] -> invalid_arg "Indice inexistant"
  | t :: q \rightarrow if i=0 then t else ieme (i-1) q;;
```
Écrire une fonction qui rend une liste dans laquelle le *i eme* élément est remplacé par un élément donné.

PF chapître 7 : aspects impératifs Effets de bord en mémoire LStructures modifiables

#### Liste vs tableau

Écrire une fonction qui renvoie le *i*ème élément d'une liste (numérotée à partir de 0).

```
let rec ieme = fun i l -> match l with
  | [] -> invalid_arg "Indice inexistant"
  | t : q \rightarrow if i=0 then t else ieme (i-1) q;;
```
Écrire une fonction qui rend une liste dans laquelle le *i eme* élément est remplacé par un élément donné.

```
let rec remplace = fun x i 1 \rightarrow match 1 with
  | [] -> invalid_arg "Indice inexistant"
  | t::q \rightarrow if i=0 then x::q else t::remplace x (i-1) q;;
```
PF chapître 7 : aspects impératifs Effets de bord en mémoire  $L_{\text{Structures}}$  modifiables

### Le type array

Construction

# **let** t = [| 12 ; 15 ; 0 ; 5 |];; val t : int array = [|12; 15; 0; 5|] # Array.make 3 'A';; - : char array = [|'A'; 'A'; 'A'|]

PF chapître 7 : aspects impératifs Effets de bord en mémoire  $L$ Structures modifiables

#### Le type array

#### Construction

# **let** t = [| 12 ; 15 ; 0 ; 5 |];; val t : int array = [|12; 15; 0; 5|] # Array.make 3 'A';; - : char array = [|'A'; 'A'; 'A'|]

#### Accès

# t.(1);;  $-$  : int = 15 # t.(4);; Exception: Invalid\_argument "index out of bounds". # Array.length t;;  $-$  : int  $= 4$ 

```
PF chapître 7 : aspects impératifs
Effets de bord en mémoire
  L_{\text{Structures}} modifiables
```
Le type array (suite)

Modification

```
# t;;
- : int array = [|12; 15; 0; 5|]
# t.(2) < -10;;
- : unit = ()
# t;;
- : int array = [|12; 15; 10; 5|]
```
PF chapître 7 : aspects impératifs Effets de bord en mémoire  $L_{\text{Structures}}$  modifiables

# Redéfinition VS modification

Rappel : **let**  $x = A$  n'est pas l'affectation d'une variable. C'est l'association d'un *identifiant* avec une *valeur* pour toute sa *portée*.

PF chapître 7 : aspects impératifs Effets de bord en mémoire  $L_{\text{Structures}}$  modifiables

# Redéfinition VS modification

Rappel : **let**  $x = A$  n'est pas l'affectation d'une variable. C'est l'association d'un *identifiant* avec une *valeur* pour toute sa *portée*.

 $#$  **let**  $x = 0$  in (**let**  $x = 1$  in print\_int  $x$ )

```
PF chapître 7 : aspects impératifs
Effets de bord en mémoire
  L_{\text{Structures}} modifiables
```
Rappel : **let**  $x = A$  n'est pas l'affectation d'une variable. C'est l'association d'un *identifiant* avec une *valeur* pour toute sa *portée*.

#  $let x = 0$  in  $(left x = 1$  in print\_int x)  $1-$  : unit =  $()$ 

```
PF chapître 7 : aspects impératifs
Effets de bord en mémoire
  L_{\text{Structures}} modifiables
```
Rappel : **let**  $x = A$  n'est pas l'affectation d'une variable. C'est l'association d'un *identifiant* avec une *valeur* pour toute sa *portée*.

#  $let \times = 0$  in  $(left \times = 1$  in print\_int  $x)$  $1-$  : unit =  $()$ 

PF chapître 7 : aspects impératifs Effets de bord en mémoire  $L_{\text{Structures}}$  modifiables

# Redéfinition VS modification

Rappel : **let**  $x = A$  n'est pas l'affectation d'une variable. C'est l'association d'un *identifiant* avec une *valeur* pour toute sa *portée*.

#  $let \times = 0$  in  $(left \times = 1$  in print\_int  $\times)$  $1-$  : unit =  $()$ 

PF chapître 7 : aspects impératifs Effets de bord en mémoire LStructures modifiables

# Redéfinition VS modification

Rappel : **let**  $x = A$  n'est pas l'affectation d'une variable. C'est l'association d'un *identifiant* avec une *valeur* pour toute sa *portée*.

 $#$  **let**  $x = 0$  in (**let**  $x = 1$  in print\_int  $x$ )  $1 - :$  unit = () #  $let x = 0$  in print\_int  $(left x = x+1 in x+2)$ ; print\_int x

```
PF chapître 7 : aspects impératifs
Effets de bord en mémoire
  LStructures modifiables
```
Rappel : **let**  $x = A$  n'est pas l'affectation d'une variable. C'est l'association d'un *identifiant* avec une *valeur* pour toute sa *portée*.

 $#$  **let**  $x = 0$  in (**let**  $x = 1$  in print\_int  $x$ )  $1-$  : unit =  $()$ #  $let \times = 0$  in print\_int  $(left \times = x+1$  in  $x+2)$ ; print\_int x  $30 - : unit = ()$ 

```
PF chapître 7 : aspects impératifs
Effets de bord en mémoire
  LStructures modifiables
```
Rappel : **let**  $x = A$  n'est pas l'affectation d'une variable. C'est l'association d'un *identifiant* avec une *valeur* pour toute sa *portée*.

```
# let x = 0 in (let x = 1 in print_int x)
1- : unit = ()# let x = 0 in print_int (left x = x+1 in x+2); print_int x
30 - : unit = ()Mais on ne peut pas écrire
```
**let**  $x = 0$ ; **let**  $x = x + 1$ ;;

```
PF chapître 7 : aspects impératifs
Effets de bord en mémoire
  LStructures modifiables
```
Rappel : **let**  $x = A$  n'est pas l'affectation d'une variable. C'est l'association d'un *identifiant* avec une *valeur* pour toute sa *portée*.

 $#$  **let**  $x = 0$  in (**let**  $x = 1$  in print\_int  $x$ ) 1- :  $unit = ()$ #  $let x = 0$  in print\_int  $(left x = x+1 in x+2)$ ; print\_int x  $30 - : unit = ()$ 

Mais on ne peut pas écrire **let**  $x = 0$ ; **let**  $x = x + 1$ ;;

En revanche le symbole <- modifie l'identifiant à sa gauche si c'est autorisé.

```
PF chapître 7 : aspects impératifs
Effets de bord en mémoire
  L_{\text{Structures}} modifiables
```
#### Attention à l'aliasing

Une variable peut être modifiée sans être nommée explicitement. # **let** t = [|1;2;3|];; # **let** s = t;; # t.(0) <- 42;; # t;; - : int array = [|42; 2; 3|] # s;; - : int array = [|42; 2; 3|]
```
PF chapître 7 : aspects impératifs
Effets de bord en mémoire
  Structures modifiables
```
#### Attention à l'aliasing

```
.
.
- : int array list = [[|42; 2; 3|]].<br>레 시 리 시 리 시 리 시 이 시 <mark>19/33</mark>
Une variable peut être modifiée sans être nommée explicitement.
# let t = [|1;2;3|];;
# let s = t;;
# t.(0) < -42;;
# t;;
- : int array = [|42; 2; 3|]
# s;;
- : int array = [|42; 2; 3|]
Pire :
# let t = [|1;2;3|];;
# let l = [t];;
val l : int array list = [ [|1; 2; 3|] ]
# t.(0) <- 42;;
# l;;
```
Égalité logique vs physique

**let**  $x = 3$  ;; **let**  $y = 3$  ;;

 $x = y; ;$ 

PF chapître 7 : aspects impératifs Effets de bord en mémoire  $\mathrel{\rule{0pt}{1.1ex}\rule{0pt}{1.5ex}}$ 

Égalité logique vs physique

**let**  $x = 3$  ;; **let**  $y = 3$  ;;

 $x = y$ ;; - : bool = true

PF chapître 7 : aspects impératifs Effets de bord en mémoire  $\mathrel{\rule{0pt}{1.1ex}\rule{0pt}{1.5ex}}$ 

Égalité logique vs physique

**let**  $x = 3$ ;; **let**  $y = 3$ ;;

 $x = y$ ;; - : bool = true  $x == y;$ 

PF chapître 7 : aspects impératifs Effets de bord en mémoire  $\mathrel{\rule{0pt}{1.1ex}\rule{0pt}{1.5ex}}$ 

Égalité logique vs physique

**let**  $x = 3$ ;; **let**  $y = 3$ ;;

 $x = y$ ;; - : bool = true  $x == y$ ;; - : bool = true

```
PF chapître 7 : aspects impératifs
Effets de bord en mémoire
  L_{\text{Structures}} modifiables
```
Égalité logique vs physique

**let**  $x = 3$ ;; **let**  $y = 3$ ;;  $x = y$ ;; - : bool = true  $x == y$ ;;  $- : \text{bool} = \text{true}$ **let** x = [| 1 ; 2 |] ;; **let** y = [| 1 ; 2 |] ;; **let** z = x ;;  $x = y$ ;;

Égalité logique vs physique

**let**  $x = 3$ ;; **let**  $y = 3$ ;;  $x = y$ ;; - : bool = true  $x == y$ ;;  $- : \text{bool} = \text{true}$ **let**  $x = [] 1; 2 []$ ;; **let**  $y = [] 1; 2 []$ ;; **let**  $z = x$ ;;  $x = y$ ;; - : bool = true

```
PF chapître 7 : aspects impératifs
Effets de bord en mémoire
  L_{\text{Structures}} modifiables
```
Égalité logique vs physique

**let**  $x = 3$ ;; **let**  $y = 3$ ;;  $x = y$ ;; - : bool = true  $x == y$ ;; - : bool = true **let**  $x = [] 1; 2 []$ ;; **let**  $y = [] 1; 2 []$ ;; **let**  $z = x$ ;;  $x = y$ ;; - : bool = true  $x == y;$ 

Égalité logique vs physique

**let**  $x = 3$ ;; **let**  $y = 3$ ;;  $x = y$ ;; - : bool = true  $x == y$ ;;  $- : \text{bool} = \text{true}$ **let**  $x = [] 1; 2 []$ ;; **let**  $y = [] 1; 2 []$ ;; **let**  $z = x$ ;;  $x = y$ ;; - : bool = true  $x == y$ ;;  $-$  : bool = false

```
PF chapître 7 : aspects impératifs
Effets de bord en mémoire
  L_{\text{Structures}} modifiables
```
Égalité logique vs physique

**let**  $x = 3$ ;; **let**  $y = 3$ ;;  $x = y$ ;; - : bool = true  $x == y$ ;;  $- : \text{bool} = \text{true}$ **let**  $x = [] 1; 2 []$ ;; **let**  $y = [] 1; 2 []$ ;; **let**  $z = x$ ;;  $x = y$ ;; - : bool = true  $x == y$ ;;  $- : \text{bool} = \text{false}$  $x = z$ ;;

Égalité logique vs physique

**let**  $x = 3$ ;; **let**  $y = 3$ ;;  $x = y$ ;; - : bool = true  $x == y$ ;;  $- : \text{bool} = \text{true}$ 

**let** x = [| 1 ; 2 |] ;; **let** y = [| 1 ; 2 |] ;; **let** z = x ;;

 $x = y$ ;; - : bool = true  $x == y$ ;;  $- : \text{bool} = \text{false}$  $x = z$ ;; - : bool = true

Égalité logique vs physique

**let**  $x = 3$ ;; **let**  $y = 3$ ;;  $x = y$ ;; - : bool = true  $x == y$ ;;  $- : \text{bool} = \text{true}$ **let** x = [| 1 ; 2 |] ;; **let** y = [| 1 ; 2 |] ;; **let** z = x ;;  $x = y$ ;; - : bool = true  $x == y$ ;;  $-$  : bool = false  $x = z$ ;;  $-$  : bool = true  $x == z;$ 

# Égalité logique vs physique

**let**  $x = 3$ ;; **let**  $y = 3$ ;;

 $x = y$ ;; - : bool = true  $x == y$ ;; - : bool = true

**let** x = [| 1 ; 2 |] ;; **let** y = [| 1 ; 2 |] ;; **let** z = x ;;

 $x = y$ ;; - : bool = true  $x == y$ ;;  $-$  : bool = false  $x = z$ ;;  $-$  : bool = true  $x == z$ ;;  $-$  : bool = true

PF chapître 7 : aspects impératifs  $\mathrel{\rule{0pt}{\text{\rule{0pt}{1.5ex}}}}\mathrel{\rule{0pt}{1.5ex}\text{\rule{0pt}{1.5ex}}}\mathrel{\rule{0pt}{1.5ex}\text{\rule{0pt}{1.5ex}}}\mathrel{\rule{0pt}{1.5ex}\text{\rule{0pt}{1.5ex}}}\mathrel{\rule{0pt}{1.5ex}}$ Structures modifiables

Égalité logique vs physique

**let**  $x = 3$ ;; **let**  $y = 3$ ;;  $x = y$ ;; - : bool = true  $x == y$ ;;  $-$  : bool = true **let** x = [| 1 ; 2 |] ;; **let** y = [| 1 ; 2 |] ;; **let** z = x ;;  $x = y$ ;; - : bool = true  $x == y$ ;;  $-$  : bool = false  $x = z$ ;;  $-$  : bool = true  $x == z$ ;;  $-$  : bool = true **let**  $x = [1 1; 2]$ ; **let**  $y =$  Array.copy  $x$ ;;

PF chapître 7 : aspects impératifs  $\mathrel{\rule{0pt}{\text{\rule{0pt}{1.5ex}}}}\mathrel{\rule{0pt}{1.5ex}\text{\rule{0pt}{1.5ex}}}\mathrel{\rule{0pt}{1.5ex}\text{\rule{0pt}{1.5ex}}}\mathrel{\rule{0pt}{1.5ex}\text{\rule{0pt}{1.5ex}}}\mathrel{\rule{0pt}{1.5ex}}$ Structures modifiables

# Égalité logique vs physique

**let**  $x = 3$ ;; **let**  $y = 3$ ;;  $x = y$ ;; - : bool = true  $x == y$ ;;  $- : bool = true$ **let**  $x = [] 1; 2 []$ ;; **let**  $y = [] 1; 2 []$ ;; **let**  $z = x;$ ;  $x = y$ ;; - : bool = true  $x == y$ ;;  $-$  : bool = false  $x = z$ ;;  $-$  : bool = true  $x == z$ ;;  $-$  : bool = true

### **let**  $x = [1 1; 2]$ ; **let**  $y =$  Array.copy  $x$ ;;

 $y = x$ ;; - : bool = true  $y == x$ ;;  $-$  : bool = false

Tableau à 2 dimensions

Création et accès # **let** x = Array.make\_matrix 2 3 0;; val x : int array array = [| [|0; 0; 0|]; [|0; 0; 0|] |]

## Tableau à 2 dimensions

Création et accès # **let** x = Array.make\_matrix 2 3 0;; val x : int array array = [| [|0; 0; 0|]; [|0; 0; 0|] |] #  $x.(0).(0) < -1;$ ;

## Tableau à 2 dimensions

Création et accès # **let** x = Array.make\_matrix 2 3 0;; val x : int array array = [| [|0; 0; 0|]; [|0; 0; 0|] |] #  $x.(0).(0) < -1;$ ; # x;; - : int array array = [| [|1; 0; 0|]; [|0; 0; 0|] |]

#### Tableau à 2 dimensions

#### Création et accès

# **let** x = Array.make\_matrix 2 3 0;; val x : int array array = [| [|0; 0; 0|]; [|0; 0; 0|] |] #  $x.(0).(0) < -1;$ ; # x;; - : int array array = [| [|1; 0; 0|]; [|0; 0; 0|] |]

#### Attention !!

# **let** y = Array.make 2 (Array.make 3 0);; val y : int array array = [| [|0; 0; 0|]; [|0; 0; 0|] |]

#### Tableau à 2 dimensions

#### Création et accès

# **let** x = Array.make\_matrix 2 3 0;; val x : int array array = [| [|0; 0; 0|]; [|0; 0; 0|] |] #  $x.(0).(0) < -1;$ ; # x;; - : int array array = [| [|1; 0; 0|]; [|0; 0; 0|] |]

#### Attention !!

# **let** y = Array.make 2 (Array.make 3 0);; val y : int array array = [| [|0; 0; 0|]; [|0; 0; 0|] |] # y.(0).(0) <- 1;;

### Tableau à 2 dimensions

```
.
.
.
.
.
.
.
.
.
.
.
.
.
.
.
.
.
.
.
.
.
.
.
.
.
.
.
.
.
.
.
.
.
.
.
.
.
.
.
.
21/33
Création et accès
# let x = Array.make_matrix 2 3 0;;
val x : int array array = [| [|0; 0; 0|]; [|0; 0; 0|] |]
# x.(0).(0) < -1;;
# x;;
- : int array array = [| [|1; 0; 0|]; [|0; 0; 0|] |]
Attention !!
# let y = Array.make 2 (Array.make 3 0);;
val y : int array array = [| [|0; 0; 0|]; [|0; 0; 0|] |]
# y.(0).(0) <- 1;;
# y;;
- : int array array = [| [|1; 0; 0|]; [|1; 0; 0|] |]
```
PF chapître 7 : aspects impératifs  $\mathrel{\rule{0pt}{1.5ex}\rule{0pt}{1.5ex}}$   $\mathrel{\rule{0pt}{1.5ex}\rule{0pt}{1.5ex}}$  D'autres traits impératifs

# Plan

### Effets de bord en mémoire Type unit

Structures modifiables

### D'autres traits impératifs

Rappels sur les Entrées / Sorties Enregistrements mutables et références

PF chapître 7 : aspects impératifs  $\mathrel{{\sqsubseteq}_{\mathsf{D}'\text{autres}}}$  traits impératifs Rappels sur les Entrées / Sorties

# Plan

Effets de bord en mémoire Type unit Structures modifiables

## D'autres traits impératifs Rappels sur les Entrées / Sorties

Enregistrements mutables et références

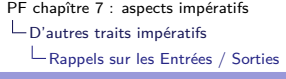

# Entrées / sorties standard

Sortie print\_string affiche une chaîne de caractères passée en argument. Valeur de retour ?

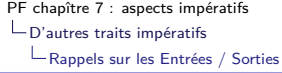

# Entrées / sorties standard

Sortie print\_string affiche une chaîne de caractères passée en argument. Valeur de retour ?

 $\#$   $\text{{\tt print\_string}}$  "hello" ;;

hello- :  $unit = ()$ 

unit est le type/la valeur de retour des fonctions

- ▶ qui ne renvoient rien
- ▶ mais qui peuvent avoir des effets de bord

PF chapître 7 : aspects impératifs  $\mathrel{{\sqsubseteq}_{\mathsf{D'}}}$  autres traits impératifs Rappels sur les Entrées / Sorties

# Entrées / sorties standard

Entrée read\_line lit une ligne au clavier et renvoie la chaîne lue. Quel est son type ?

PF chapître 7 : aspects impératifs  $\mathrel{\sqsubseteq}_{\mathsf{D}'\mathsf{autres}}$  traits impératifs Rappels sur les Entrées / Sorties

## Entrées / sorties standard

#### Entrée

read\_line lit une ligne au clavier et renvoie la chaîne lue. Quel est son type ?

- $\blacktriangleright$  Un identifiant = une valeur, jamais réévalué
	- # read\_line;;
	- : unit  $\rightarrow$  string =  $\langle$ fun>

```
PF chapître 7 : aspects impératifs
\mathrel{\rule{0pt}{1.5ex}\rule{0pt}{1.5ex}} \mathrel{\rule{0pt}{1.5ex}\rule{0pt}{1.5ex}} \mathrel{\rule{0pt}{1.5ex}\rule{0pt}{1.5ex}} D'autres traits impératifs
      Rappels sur les Entrées / Sorties
```
# Entrées / sorties standard

#### Entrée

read\_line lit une ligne au clavier et renvoie la chaîne lue. Quel est son type ?

- $\blacktriangleright$  Un identifiant = une valeur, jamais réévalué
	- # read\_line;;
	- : unit  $\rightarrow$  string =  $\langle$ fun>
- ▶ Seules sont évaluées les fonctions appliquées à un argument

```
# read_line ();;
hello
- : string = "hello"
```

```
PF chapître 7 : aspects impératifs
D'autres traits impératifs
  Rappels sur les Entrées / Sorties
```
## Entrées / sorties standard

#### Entrée

read\_line lit une ligne au clavier et renvoie la chaîne lue. Quel est son type ?

- $\blacktriangleright$  Un identifiant = une valeur, jamais réévalué
	- # read\_line;;
	- : unit  $\rightarrow$  string =  $\langle$ fun>
- ▶ Seules sont évaluées les fonctions appliquées à un argument

```
# read_line ();;
hello
```
- : string = "hello"

unit est le type/la valeur de l'argument des fonctions

- ▶ qui n'ont besoin d'aucun argument
- **In ais qui doivent être réévaluées à chaque fois**

PF chapître 7 : aspects impératifs  $\mathrel{\sqsubseteq}_{\mathsf{D}'\mathsf{autres}}$  traits impératifs Rappels sur les Entrées / Sorties

Lecture / écriture dans un fichier

Ouverture d'un fichier, lecture et fermeture

open\_in : string -> in\_channel close\_in : in\_channel -> unit # **let** cin = open\_in ``nomdufichier'' # **let** sin = Stream.of\_channel cin . . . *(lecture et analyse)* # **let** () = close\_in cin

PF chapître 7 : aspects impératifs  $\mathrel{\rule{0pt}{1.5ex}\rule{0pt}{1.5ex}}$   $\mathrel{\rule{0pt}{1.5ex}\rule{0pt}{1.5ex}}$  D'autres traits impératifs Rappels sur les Entrées / Sorties

## Lecture / écriture dans un fichier

Ouverture d'un fichier, lecture et fermeture

open\_in : string -> in\_channel close\_in : in\_channel -> unit # **let** cin = open\_in ``nomdufichier'' # **let** sin = Stream.of\_channel cin . . . *(lecture et analyse)* # **let** () = close\_in cin Écriture dans un fichier : utilisation similaire de open\_out : string -> out\_channel close\_out : out\_channel -> unit et de fonctions comme output\_char : out\_channel -> char -> unit

PF chapître 7 : aspects impératifs  $\mathrel{\rule{0pt}{1.5ex}\rule{0pt}{1.5ex}}$   $\mathrel{\rule{0pt}{1.5ex}\rule{0pt}{1.5ex}}$   $\mathrel{\rule{0pt}{1.5ex}\rule{0pt}{1.5ex}}$  D'autres traits impératifs Enregistrements mutables et références

# Plan

Effets de bord en mémoire Type unit Structures modifiables

## D'autres traits impératifs

Rappels sur les Entrées / Sorties Enregistrements mutables et références

PF chapître 7 : aspects impératifs  $\mathrel{\rule{0pt}{1.5ex}\rule{0pt}{1.5ex}}$   $\mathrel{\rule{0pt}{1.5ex}\rule{0pt}{1.5ex}}$  D'autres traits impératifs Enregistrements mutables et références

### Notions d'enregistrements

```
.
.
.
.
.
.
.
.
.
.
.
.
.
.
.
.
.
.
.
.
.
.
.
.
.
.
.
.
.
.
.
.
.
.
.
.
.
.
.
.
28/33
# type personne = prenom : string ; nom : string ;
                      age : int ;;
# let quelquun = prenom = "Bob" ; nom = "Dylan" ;
                     age = 77 ;;
# quelquun with age = quelquun.age + 1 ;;
- : personne = prenom = "Bob"; nom = "Dylan";
                  age = 78
# quelquun ;;
- : personne = prenom = "Bob"; nom = "Dylan";
                 age = 77
# quelquun.age <- quelquun.age + 1;;
  ~~~~~~~~~~~~~~~~~~~~~~~~~~~~~~
Error: The record field age is not mutable
```
PF chapître 7 : aspects impératifs  $\mathrel{\rule{0pt}{1.5ex}\rule{0pt}{1.5ex}}$   $\mathrel{\rule{0pt}{1.5ex}\rule{0pt}{1.5ex}}$  D'autres traits impératifs Enregistrements mutables et références

Plus général : les enregistrements mutables

```
# type personne = { prenom : string ; nom : string ;
                   mutable age : int} ;;
# let quelquun = { prenom = "Bob" ; nom = "Dylan" ;
                   age = 43 } ;;
# quelquun.age <- quelquun.age + 1;;
- : unit = ()
# quelquun;;
- : personne = { prenom = "Bob" ; nom = "Dylan" ;
                 age = 44 }
# quelquun.prenom <- "Robert";;
  \overbrace{\hspace{2.2cm}...}Error: The record field prenom is not mutable
```
. . . . . . . . . . . . . . . . . . . . . . . . . . . . . . . . . . . . . . . . **29/33**

PF chapître 7 : aspects impératifs  $\mathrel{\sqsubseteq}_{\mathsf{D}'\mathsf{autres}}$  traits impératifs Enregistrements mutables et références

Avec un peu de polymorphisme

# **type** 'a ref = {mutable contents : 'a};; # **let** n = {contents = 0};; val  $n : int ref = {contents = 0}$ 

PF chapître 7 : aspects impératifs  $\mathrel{\sqsubseteq}_{\mathsf{D}'\mathsf{autres}}$  traits impératifs Enregistrements mutables et références

Avec un peu de polymorphisme

```
# type 'a ref = {mutable contents : 'a};;
# let n = {contents = 0};;
val n : int ref = {contents = 0}# n.contents \leq 1;;
- : unit = ()
# n;;
val n : int ref = { contents = 1}# n.contents;;
- : int = 1
```
PF chapître 7 : aspects impératifs  $\mathrel{\rule{0pt}{1.5ex}\rule{0pt}{1.5ex}}$   $\mathrel{\rule{0pt}{1.5ex}\rule{0pt}{1.5ex}}$  D'autres traits impératifs Enregistrements mutables et références

### Avec un peu de polymorphisme

```
# type 'a ref = {mutable contents : 'a};;
# let n = {contents = 0};;
val n : int ref = {contents = 0}# n.contents <-1;;
- : unit = ()
# n;;
val n : int ref = { contents = 1 }# n.contents;;
- : int = 1
```
#### **Le type ref est prédéfini en OCaml.**

- $\triangleright$  ref x est un raccourci pour {contents = x}
- ▶ !r est un raccourci pour r.contents
- r := v est un raccourci pour r.contents  $\begin{bmatrix} & 0 \\ 0 & \frac{1}{2} \end{bmatrix}$  = 000 30/33

PF chapître 7 : aspects impératifs  $\mathrel{\rule{0pt}{1.5ex}\rule{0pt}{1.5ex}}$   $\mathrel{\rule{0pt}{1.5ex}\rule{0pt}{1.5ex}}$  D'autres traits impératifs Enregistrements mutables et références

### Avec un peu de polymorphisme

```
# type 'a ref = {mutable contents : 'a};;
# let n = {contents = 0};; # let n = ref 0;;
val n : int ref = {contents = 0}# n. contents \leftarrow 1;; # n := 1;;
- : unit = ()
# n;;
val n : int ref = { contents = 1 }# n.contents;; # !n ;;
- : int = 1
```
#### **Le type ref est prédéfini en OCaml.**

- $\triangleright$  ref x est un raccourci pour {contents = x}
- ▶ !r est un raccourci pour r.contents
- r := v est un raccourci pour r.contents  $\begin{bmatrix} & 0 \\ 0 & \frac{1}{2} \end{bmatrix}$  = 000 30/33

# Exemples

▶ Incrémenter r ?

PF chapître 7 : aspects impératifs  $\mathrel{\sqsubseteq}_{\mathsf{D}'\mathsf{autres}}$  traits impératifs Enregistrements mutables et références

### **Exemples**

▶ Incrémenter r ? **let** r = ref 5;; val  $r : int ref = {contents = 5}$  $r := |r + 1;;$ - : unit = () !r;;  $-$  : int = 6

▶ Calculer la longueur d'une liste avec une référence ?

PF chapître 7 : aspects impératifs  $\mathrel{\sqsubseteq}_{\mathsf{D}'\mathsf{autres}}$  traits impératifs Enregistrements mutables et références

### **Exemples**

```
▶ Incrémenter r ?
  let r = ref 5;;
  val r : int ref = {contents = 5}r := |r + 1;;- : unit = ()
  !r;;
  - : int = 6
▶ Calculer la longueur d'une liste avec une référence ?
  let lg = ref 0;;
  let rec len l = match l with
     | [] -> !lg
     | \_ :: q \rightarrow 1g := !1g + 1 ; len q; ;
```
### **Exemples**

```
▶ Incrémenter r ?
   let r = ref 5;;
   val r : int ref = {contents = 5}r := |r + 1;;- : unit = ()
    !r;;
   - : int = 6
 ▶ Calculer la longueur d'une liste avec une référence ?
   let lg = ref 0;;
   let rec len l = match l with
      | [] -> !lg
      | \lrcorner :: q -> lg := !lg + 1 ; len q;;
Mais lg n'est pas remis à 0 à chaque appel !
```
## Compteur

Écrire une fonction compteur de type : unit -> int qui renvoie 1 au premier appel, 2 au second, puis l'entier suivant à chaque appel.

### Compteur

Écrire une fonction compteur de type : unit  $\rightarrow$  int qui renvoie 1 au premier appel, 2 au second, puis l'entier suivant à chaque appel.

# **let** c = ref 0;; # **let** compteur () = c := !c + 1 ; !c;; val compteur : unit -> int = <fun>

Écrire une fonction raz qui remet le compteur à zéro. Quel est son type ?

PF chapître 7 : aspects impératifs  $\mathrel{\rule{0pt}{1.5ex}\rule{0pt}{1.5ex}}$   $\mathrel{\rule{0pt}{1.5ex}\rule{0pt}{1.5ex}}$   $\mathrel{\rule{0pt}{1.5ex}\rule{0pt}{1.5ex}}$  D'autres traits impératifs Enregistrements mutables et références

### Compteur

Écrire une fonction compteur de type : unit  $\rightarrow$  int qui renvoie 1 au premier appel, 2 au second, puis l'entier suivant à chaque appel.

# **let** c = ref 0;; # **let** compteur () = c := !c + 1 ; !c;; val compteur : unit -> int = <fun>

Écrire une fonction raz qui remet le compteur à zéro. Quel est son type ?

# **let** raz () = c := 0;; val raz : unit -> unit = <fun>

Que peut-on reprocher à ce compteur ?

PF chapître 7 : aspects impératifs  $\mathrel{{\sqsubseteq}_{\mathsf{D'}}}$  autres traits impératifs Enregistrements mutables et références

# Aliasing pour les références

Les égalités # **let** r = ref 0;; # **let** q = ref 0;; Que vaut  $q = r$ ?

Aliasing pour les références

Les égalités

# **let** r = ref 0;; # **let** q = ref 0;; Que vaut  $q = r$ ?

true, car même contenu

## Aliasing pour les références

Les égalités

# **let** r = ref 0;; # **let** q = ref 0;; Que vaut  $q = r$ ?

true, car même contenu

Que vaut  $q == r$ ?

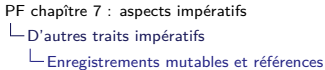

# Aliasing pour les références

Les égalités

# **let** r = ref 0;; # **let** q = ref 0;;

Que vaut  $q = r$ ?

true, car même contenu

Que vaut  $q == r$ ?

false, car pas la même "adresse"

PF chapître 7 : aspects impératifs  $\mathrel{\rule{0pt}{1.5ex}\rule{0pt}{1.5ex}}$   $\mathrel{\rule{0pt}{1.5ex}\rule{0pt}{1.5ex}}$  D'autres traits impératifs Enregistrements mutables et références

### Aliasing pour les références

Les égalités

# **let** r = ref 0;; # **let** q = ref 0;;

Que vaut  $q = r$ ?

true, car même contenu

Que vaut  $q == r$ ?

false, car pas la même "adresse"

Aliasing

# **let** r = ref 0;;

# **let** q = r;

Même objet, donc même contenu : true dans les deux cas .  $\equiv$  090 33/33